# 12.9 PROJECTS

## Project 12.1 Tracking GPS coordinates

A GPS (short for Global Positioning System) receiver (like those in most mobile phones) is a small computing device that uses signals from four or more GPS satellites to compute its three-dimensional position (latitude, longitude, altitude) on Earth. By recording this position data over time, a GPS device is able to track moving objects. The use of such tracking data is now ubiquitous. When we go jogging, our mobile phones can track our movements to record our route, distance, and speed. Companies and government agencies that maintain vehicle fleets use GPS to track their locations to streamline operations. Biologists attach small GPS devices to animals to track their migration behavior.

In this project, you will write a class that stores a sequence of two-dimensional geographical points (latitude, longitude) with their timestamps. We will call such a sequence a *track*. We will use tracking data that the San Francisco Municipal Transportation Agency (SF MTA) maintains for each of the vehicles (cable cars, streetcars, coaches, buses, and light rail) in its Municipal Railway ("Muni") fleet. For example, the following table shows part of a track for the Powell/Hyde cable car in metropolitan San Francisco.

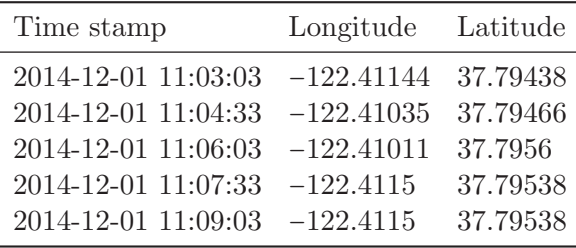

Negative longitude values represent longitudes west of the prime meridian and negative latitude values represent latitudes south of the equator. After you implement your track class, write a program that uses it with this data to determine the Muni route that is closest to any particular location in San Francisco.

### P12.1-2 ■ Discovering Computer Science, Second Edition

An abstract data type for a track will need the following pair of attributes.

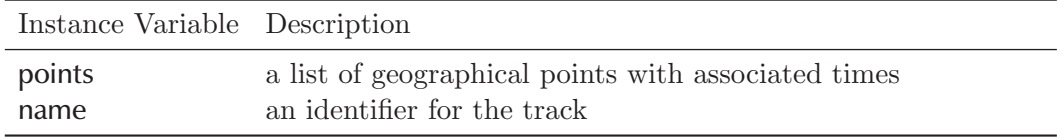

In addition, the ADT needs operations that allow us to add new data to the track, draw a picture of the track, and compute various characteristics of the track.

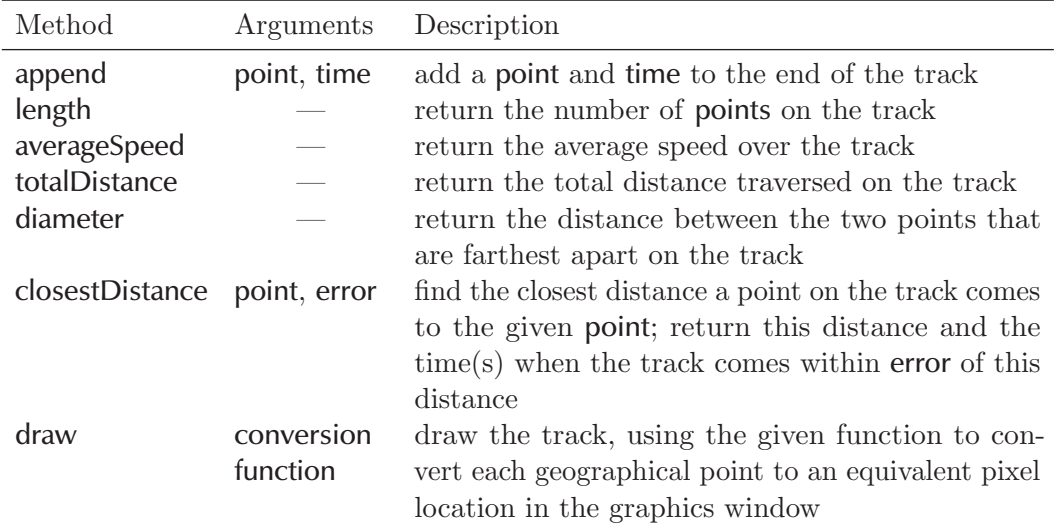

### *Part 1: Write a Time class*

Before you implement a class for the Track ADT, implement a Time class to store the timestamp for each point. On the book website is a skeleton of a **time**.py module that you can use to guide you. The constructor of your Time class should accept two strings, one containing the date in YYYY-MM-DD format and one containing the time in HH:MM:SS format. Store each of these six components in the constructed object. Your class should also include a duration method that returns the number of seconds that have elapsed between a Time object and another Time object that is passed in as a parameter, a \_\_str\_\_ method that returns the time in YYYY-MM-DD HH:MM:SS format, a date method that returns a string representing just the date in YYYY-MM-DD format, and a time method that returns a string representing just the time in HH:MM:SS format. Write a short program that thoroughly tests your new class before continuing.

## *Part 2: Add a timestamp to the* Pair *class*

Next, modify the Pair class from earlier in the chapter so that it also includes an instance variable that can be assigned a Time object representing the timestamp of the point. Also, add a new method named time that returns the Time object representing the timestamp of the point. Write another short program that thoroughly tests your modified Pair class before continuing.

### *Part 3: Write a Track class*

Now implement a Track class, following the ADT description above. The points should be stored in a list of Pair objects. On the book website is a skeleton of a track.py module with some utility methods already written that you should use as a starting point.

Question 12.1.1 *What does the* \_distance *method do? Why is its name preceded with an underscore?*

Question 12.1.2 *What is the purpose of the* degToPix *function that is passed as a parameter to the* draw *method?*

After you write each method, be sure to thoroughly test it before moving on to the next one. For this purpose, design a short track consisting of four to six points and times, and write a program that tests each method on this track.

#### *Part 4: Mysteries on the Muni*

You are developing a forensic investigation tool that shows, for any geographical point in metropolitan San Francisco, the closest Muni route and the times at which the vehicle on that route passed by the given point. On the book website is an almost-complete program that implements this tool, named muni.py. The program should read one day's worth of tracking data from the San Francisco Municipal Railway into a list or dictionary of Track objects, set up a turtle graphics window with a map of the railway system, and then wait for a mouse click on the map. The mouse click triggers a call to a function named clickMap. The clickMap function draws a red dot where the click occurred, calls the closestDistance method of the Track class to find the Muni route that is closest to the click, and finally calls the draw method to draw the route on the map along with the times that the Track passed the click position. The output from the finished tool is visualized on the next page.

#### P12.1-4 ■ Discovering Computer Science, Second Edition

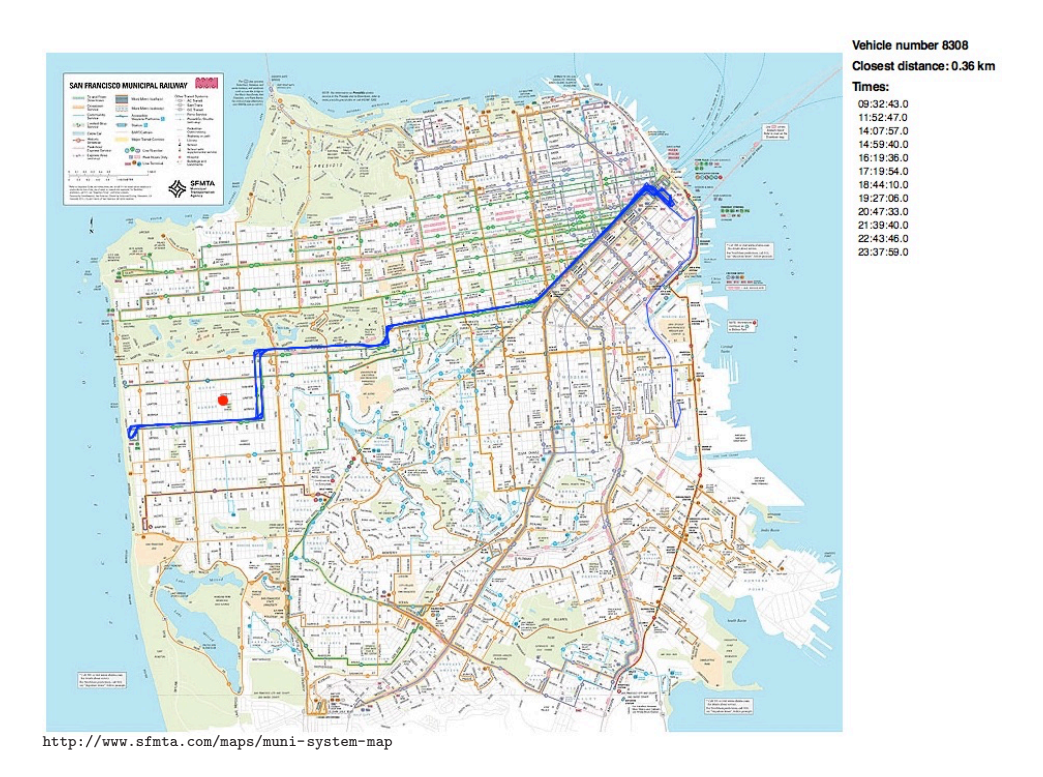

In the main function of the program, the second-to-last function call

```
screen.onclick(clickMap)
```
registers the function named clickMap as the function to be called when a mouse click happens. Then the last function call

screen.mainloop()

initiates an *event loop* in the background that calls the registered clickMap function on each mouse click. The *x* and *y* coordinates of the mouse click are passed as parameters into clickMap when it is called.

The tracking data is contained in a comma-separated (CSV) file on the book website named muni\_tracking.csv. The file contains over a million individual data points, tracking the movements of 965 vehicles over a 24-hour period. The only function in muni.py that is left to be written is readTracks, which should read this data and return a dictionary of Track objects, one per vehicle. Each vehicle is labeled in the file with a unique vehicle tag, which you should use for the Track objects' names and as the keys in the dictionary of Track objects.

Question 12.1.3 *Why is* tracks *a global variable? (There had better be a very good reason!)*

Question 12.1.4 *What are the purposes of the seven constant named values in all caps at the top of the program?*

Question 12.1.5 *What do the functions* degToPix *and* pixToDeg *do?*

Question 12.1.6 *Study the* clickMap *function carefully. What does it do?*

## 12.9 PROJECTS P12.1-5

Once you have written the readTracks function, test the program. The program also uses the closestDistance method that you wrote for the Track class, so you may have to debug that method to get the program working correctly.